# **Auftragsdatenblatt Qualitätssicherung Infrastruktur Herstellerbezogene Produktqualifikation (HPQ)**

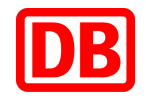

(Bitte benutzen Sie zum Ausfüllen nur den Acrobat Reader!)

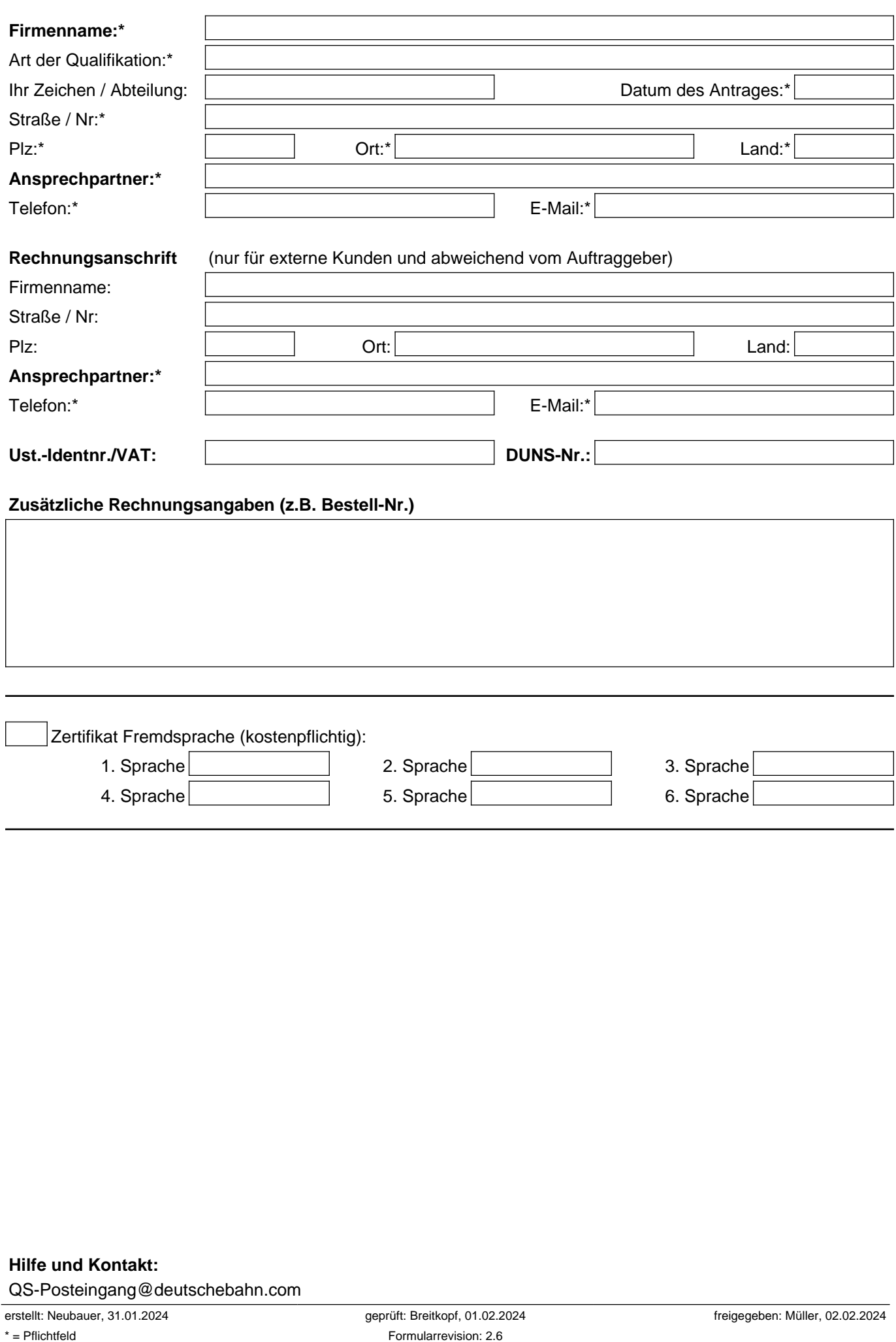

## **Auftragsdatenblatt Qualitätssicherung Infrastruktur Herstellerbezogene Produktqualifikation (HPQ)**

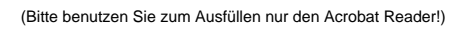

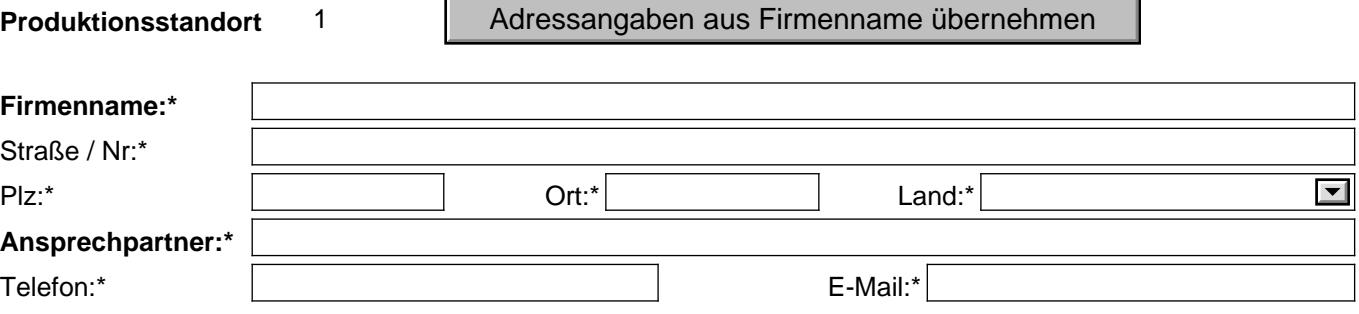

## **Für welchen Produktbereich möchten Sie eine HPQ beauftragen?\***

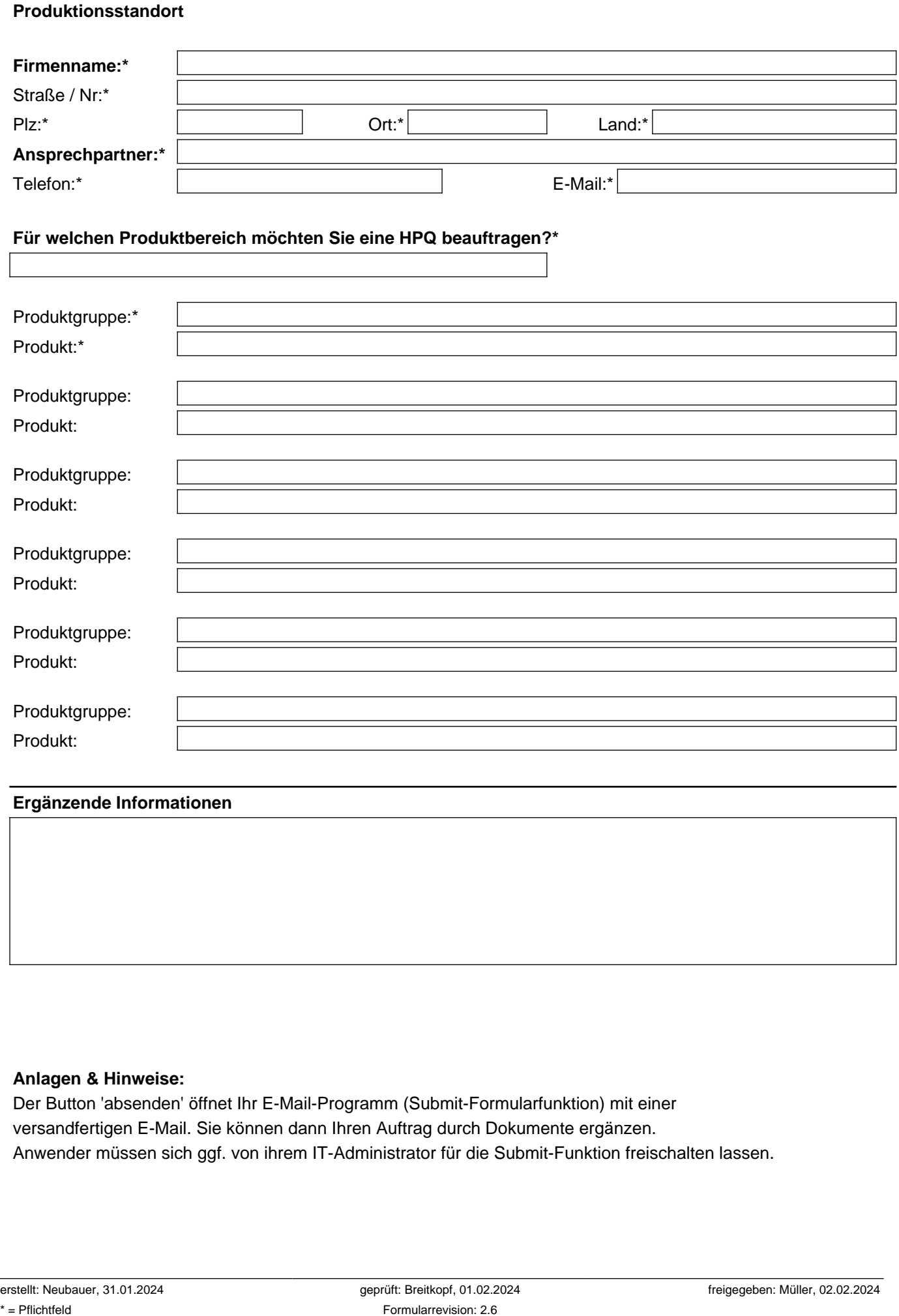

### **Ergänzende Informationen**

#### **Anlagen & Hinweise:**

Der Button 'absenden' öffnet Ihr E-Mail-Programm (Submit-Formularfunktion) mit einer versandfertigen E-Mail. Sie können dann Ihren Auftrag durch Dokumente ergänzen.

Anwender müssen sich ggf. von ihrem IT-Administrator für die Submit-Funktion freischalten lassen.

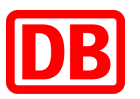